**Государственное бюджетное профессиональное образовательное учреждение «Бологовский колледж»**

**МЕТОДИЧЕСКИЕ УКАЗАНИЯ**

# **ПО ОФОРМЛЕНИЮ САМОСТОЯТЕЛЬНЫХ РАБОТ ОБУЧАЮЩИХСЯ (КУРСОВЫХ, ДИПЛОМНЫХ РАБОТ)**

**Общие требования и правила оформления**

Бологое 2015

Рассмотрено цикловой комиссией экономико – бухгалтерских и ветеринарных дисциплин Протокол №\_\_\_\_\_ «<u>ду разница и 20-т.</u>

Председатель \_\_\_\_\_\_\_\_\_ /Ф.И.О../ А.В.Сюсина

Рассмотрено цикловой комиссией Инженерных дисциплин

Протокол №\_\_\_\_\_ «<u>ду разница и 20-т.</u>

Председатель \_\_\_\_\_\_\_\_\_ /Ф.И.О../

А.Н.Бурдюг

Утверждаю:

И.о.зам.директора по учебной работе

\_\_\_\_\_\_\_\_\_\_\_\_\_/Е.А Фурчикова/

«\_\_\_\_\_»\_\_\_\_\_\_\_\_\_\_\_\_\_\_\_\_\_\_\_\_\_\_\_\_\_\_20\_\_\_\_\_г.

#### АННОТАЦИЯ

Настоящее пособие устанавливает единые требования к порядку оформления конструкторско-технологической документации и пояснительной записки курсовых работ и выпускных квалифицированных работ, разрабатываемых для всех специальностей обучающимся ГБПОУ «Бологовский колледж».

Стандарт ориентирован на максимальное приближение оформления работ обучающихся к международной практике документирования проектной и исследовательской деятельности. Стандарт допускает некоторые отступления от требований государственных стандартов, что обусловлено спецификой образовательного процесса. При выполнении реальных проектных и исследовательских работ следует пользоваться соответствующими государственными и отраслевыми стандартами.

Составитель:

Преподаватель ГБПОУ «Бологовский колледж» Л.П.Гавриленко

Рецензент ГБПОУ «Бологовский колледж» А.В.Сюсина

### НОРМАТИВНЫЕ ССЫЛКИ

В настоящих методических указаниях использованы ссылки на следующие стандарты:

ГОСТ 2.105 – 95 ЕСКД. Общие требования к текстовым документам.

ГОСТ 2.004 – 88 ЕСКД Общие требования к выполнению конструкторских и технологических документов на печатающих и графических устройствах вывода ЭВМ.

ГОСТ 2.104 – 68 ЕСКД. Основные надписи.

ГОСТ 2.106 – 96 ЕСКД. Текстовые документы.

ГОСТ 2.109 – 73 ЕСКД. Основные требования к чертежам.

ГОСТ 2.301 – 68 ЕСКД. Форматы.

ГОСТ 2.304 – 84 ЕСКД. Шрифты чертежные.

ГОСТ 2.316 – 68 ЕСКД. Правила нанесения на чертежах надписей,

технических требований и таблиц.

ГОСТ 2.321 – 84 ЕСКД. Обозначения буквенные.

ГОСТ 8.417 – 81 ГСИ. Единицы физических величин.

ГОСТ 7.1 – 03. Библиографическая запись. Библиографическое описание.

РД 40 РСФСР – 050 – 87. Проекты(работы) дипломные и курсовые. Правила оформления.

ГОСТ 7.32 – 01. Система стандартов по информации, библиотечному и издательскому делу. Отчет о научно-исследовательской работе. Структура и правила оформления.

ГОСТ 7.12 – 93. Библиографическое описание и ссылки. Правила сокращения.

ГОСТ 7.82 – 2001. Система стандартов по информации, библиотечному и издательскому делу. Библиографическая запись. Библиографическое описание электронных ресурсов.

ГОСТ Р 630 – 2003. Унифицированные системы документации.

Унифицированная система организационно-распорядительной документации.

ГОСТ 9327 – 60. Бумага и изделия из бумаги. Потребительские форматы. ГОСТ 2.201 – 80 ЕСКД. Единая система конструкторской документации.

### ТЕРМИНЫ И ОПРЕДЕЛЕНИЯ

**Курсовой проект (КП**) – работа, содержащая результаты решения поставленной задачи по одной или нескольким дисциплинам, оформленная в виде конструкторских, технологических и других проектных документов, включающих чертежи.

**Курсовая работа (КР)** – работа по отдельной учебной дисциплине, содержащая результаты теоретических, расчетных, аналитических, экспериментальных исследований, включая чертежи.

Организация выполнения и защиты курсовой работы (проекта) по учебной дисциплине в техникуме основывается на Типовом положении об образовательном учреждении среднего профессионального образования, рекомендациях Министерства образования Российской Федерации по организации выполнения и защиты курсовой работы (проекта) по дисциплине в образовательных учреждениях среднего профессионального образования, на настоящем Положении.

Выполнение обучающимся курсовой работы (проекта) осуществляется на заключительном этапе изучения учебной дисциплины, в ходе которого осуществляется обучение применению полученных знаний и умений при решении комплексных задач, связанных со сферой профессиональной деятельности будущих специалистов.

Выполнение обучающимся курсовой работы (проекта) по дисциплине проводится с целью:

- систематизации и закрепления полученных теоретических знаний и практических умений по общепрофессиональным и специальным дисциплинам;

- углубления теоретических знаний в соответствии с заданной темой; - формирования умений применять теоретические знания при решении поставленных вопросов;

- формирования умений использовать справочную, нормативную и правовую документацию;

- развития творческой инициативы, самостоятельности, ответственности и организованности;

- подготовки к итоговой государственной аттестации.

**Выпускная квалификационная работа (ВКР)** – это дипломный проект или дипломная работа, на основании которой Государственная аттестационная комиссия решает вопрос о присвоении квалификации или соответствующего данной специальности звания, выполненная на основе достигнутого уровня фундаментальной, гуманитарной, профессиональной и специальной подготовки.

**Дипломный проект (ДП)** – выпускная квалификационная работа, содержащая решения поставленной задачи, оформленная в виде конструкторских, технологических и других проектных документов.

**Дипломная работа (ДР)** – выпускная квалификационная работа исследовательского характера.

**Индивидуально-творческое задание (ИТЗ**) – документ, отражающий точку зрения студента по определенной проблеме, содержащий собственное решение поставленной задачи.

**Техническое задание (ТЗ)** - документ, определяющий тему, содержание, объем и сроки выполнения студенческой работы по технической специальности, направлению или дисциплине.

### 2. ОБЩИЕ ПОЛОЖЕНИЯ

- 2.1 Дипломные и курсовые работы/проекты могут состоять из пояснительной записки – текстового документа и графической части для наглядного представления работы при ее публичной защите.
- 2.2 Необходимость представления графического материала определяется заданием и условиями защиты работы.
- 2.3 Структурными элементами пояснительной записки являются:
	- ТИТУЛЬНЫЙ ЛИСТ;
	- ЗАДАНИЕ;
	- ОГЛАВЛЕНИЕ **( если главы**)или СОДЕРЖАНИЕ (**если разделы**);
	- ВВЕДЕНИЕ;

- ОСНОВНАЯ ЧАСТЬ:

- ЗАКЛЮЧЕНИЕ;

- СПИСОК ИСПОЛЬЗОВАННЫХ ИСТОЧНИКОВ, САЙТОВ.

- ПРИЛОЖЕНИЯ.

2.4. Структура пояснительной записки представлена в таблице 1. Обязательные структурные элементы отмечены в таблице знаком «+», рекомендуемые - знаком «р».

2.5 Материал пояснительной записки должен быть обработан и систематизирован. При подготовке работы следует соблюдать следующие требования:

- четкость построения;

- логическая последовательность и грамотность;

- убедительность аргументации;

- краткость и четкость формулировок, исключающая возможность субъективного и неоднозначного толкования;

- доказательность выводов и обоснованность рекомендаций.

Таблица 2.1 – Структура пояснительной записки самостоятельных работ

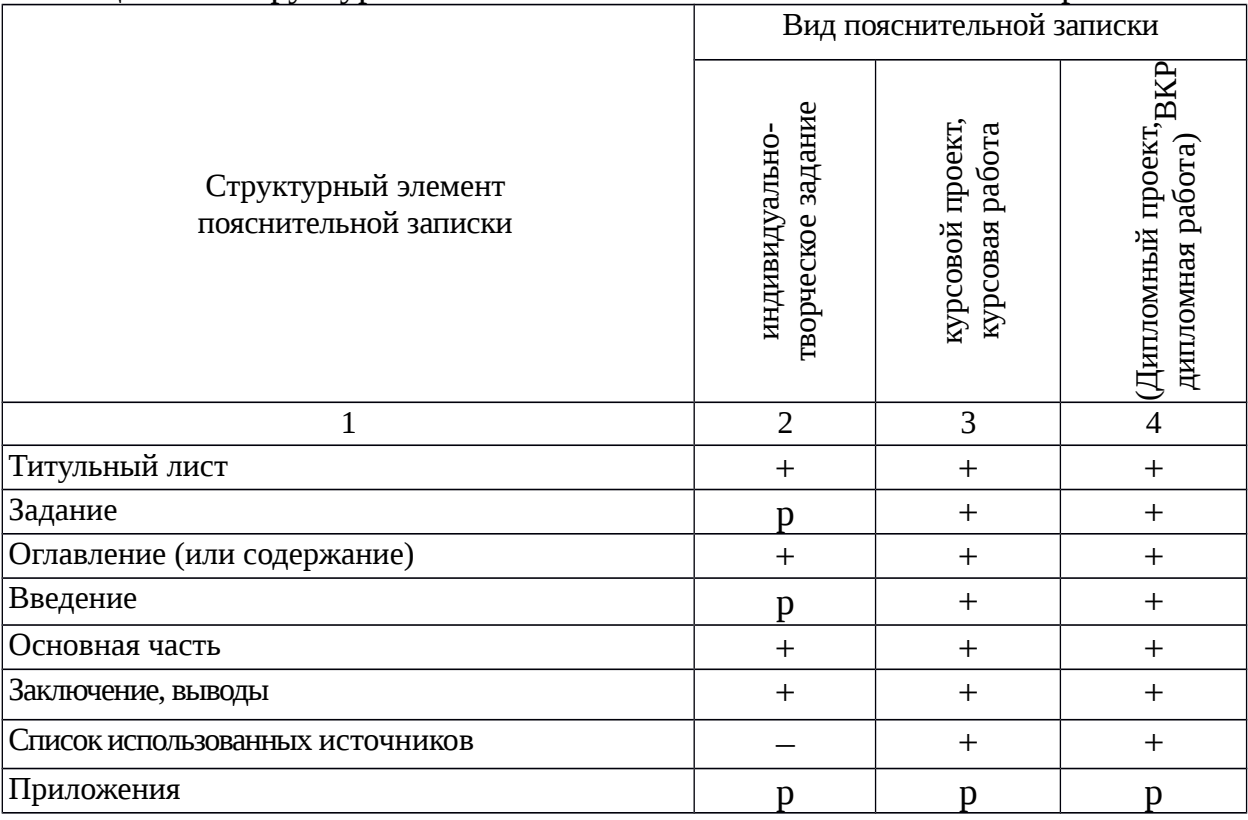

2.6 Графическая часть должна соответствовать требованиям стандартов ЕСКД, ЕСТД и др.

2.7 К графическому материалу следует относить:

- Демонстрационные листы (плакаты);

- Чертежи и схемы и др.

2.8 Демонстрационные листы служат для наглядного представления материала работы при ее публичной защите.

2.9 Чертежи и схемы в виде законченных конструкторских самостоятельных документов или рисунков в зависимости от характера работы могут представляться как на отдельных листах, используемых при публичной защите, так и в составе пояснительной записки.

2.10 Студенческие работы могут включать макеты или модели спроектированных изделий, детали, натуральные образцы, стенды демонстрационные, комплекты слайдов, компьютерные презентации, видеофильмы и др. продукты, являющиеся результатом работы студента.

2.11 Пояснительная записка и графическая часть КП/КР/ВКР должны обязательно проходит нормоконтроль.

### 3. ТРЕБОВАНИЯ К СОДЕРЖАНИЮ РАБОТ ОБУЧАЮЩИХСЯ

### 3.1 Титульный лист и задание

3.1.1 Титульный лист выполняют на листах формата А4 по ГОСТ 2.301. Титульный лист оформляется обучающимся по форме, утвержденной в техникуме. Отклонения, от предложенной формы, не допускаются. Графы титульного листа заполняются обучающимся.

3.1.2 В каждой работе должна быть разработана тема в соответствии с заданием (ТЗ), утвержденным заместителем директора по учебной работе. Форма задания (ТЗ) определяется цикловой комиссией. Формулировка темы выпускной квалификационной работы в задании (ТЗ) должна точно соответствовать её формулировке в приказе.

3.1.3 Требования к оформлению задания:

Задание по подготовке ДП, КП, КР разрабатывается руководителем учебных документов и оформляется по форме, приведенной в приложении А*.* Все пункты задания должны быть тщательно заполнены.

3.1.4 Тема ДП/КР/КП указывается в точном соответствии с формулировкой, приведенной в приказе, а срок сдачи обучающимся законченной ДП/КР/КП – в соответствии с календарным графиком подготовки ДП/КР/КП.

3.1.5 В задании должна быть приведена вся исходная информация, необходимая и достаточная для системного, комплексного проектирования или исследования конкретного объекта (назначение, требуемые функциональные свойства, нормированные и выходные технические, технологические и другие характеристики, особые требования, условия и т.д.).

3.1.6 В задании должен быть приведен подробный перечень подлежащих разработке в ДП/КР/КП вопросов или указано краткое содержание ДП/КР/КП в соответствии с утвержденной структурой. Здесь же подчеркивается необходимость (в зависимости от формыДР /ДП/КР/КП /ВКР):

- оценки современного состояния рассматриваемой проблемы;

- проработки вариантов выбора аналогов, прототипа объекта;

- проведения функционального, структурного, технического,

технологического, экономического анализа и оценки объекта, процесса;

- поиска инновационных вариантов;

- теоретических и экспериментальных исследований;

- технического и технологического проектирования;

- организационного проектирования и экономической оценки принятых решений.

3.1.7 Содержательное определение общих, частных и отдельных задач, требующих разрешения в рамках разделов, осуществляется руководителем совместно с соответствующими консультантами.

3.1.8 Задание подписывается руководителем и студентом (при получении).

3.1.9 После утверждения задания (ТЗ) вносить в него изменения и дополнения не разрешается.

*Образцы Титульных листов и Заданий приведены в Приложении А.*

3.2 Оглавление или содержание

3.2.1 Если работа состоит из глав и разделов, объединенных общей темой, то используется «ОГЛАВЛЕНИЕ».

3.2.2 Если работа состоит из глав и разделов, не объединённых общей темой, то используется «СОДЕРЖАНИЕ».

3.2.3 Оглавление или содержание включает введение, наименования всех разделов, подразделов, пунктов и подпунктов (если они имеют наименование), заключение, список использованных источников и наименования приложений с указанием номеров страниц, с которых начинаются эти элементы.

3.2.4 Если работа содержит графический материал и материалы, указанные в п.4.7, их перечень приводится в оглавлении после приложений. *Пример составления структурного элемента «ОГЛАВЛЕНИЕ» представлен в Приложении В.*

3.3 Введение

3.3.1 Введение должно содержать:

- обоснование темы работы и актуальность выбранной темы;

- оценку современного состояния решаемой задачи;

- основание и исходные данные для разработки темы;

- краткое описание методов и средств, с помощью которых будут решаться поставленные задачи;

- краткое изложение ожидаемых результатов.

3.3.2 Объем введения должен составлять 1-2 страницы машинописного текста.

3.4 Основная часть

3.4.1 В основной части пояснительной записки приводят данные, отражающие сущность, методику и основные результаты выполненной работы.

3.4.2 Основная часть должна отвечать заданию (ТЗ) и требованиям, изложенным в методических указаниях соответствующей цикловой комиссии.

3.4.3 Наименования разделов основной части должны отражать этапы выполнения задания. Состав и объем основной части работы определяются совместно студентом и руководителем для выпускной квалификационной работы не должна превышать 40 листов.

3.5 Заключение

Заключение должно содержать краткие выводы по результатам выполненной работы, оценку полноты решения поставленных задач, рекомендации по конкретному использованию результатов работы, её экономическую, научную, социальную значимость. Объем заключения должен составлять 1-3 страницы машинописного текста.

3.6 Список литературы и источников,сайтов.

Список должен содержать сведения об источниках, в том числе электронных и иностранных, использованных при составлении пояснительной записки. Сведения об источниках приводятся в соответствии с требованиями

ГОСТ 7.1–2003, ГОСТ 7.12–93 и ГОСТ 7.82–2001.

3.7 Приложения

В приложения рекомендуется включать материалы иллюстративного и вспомогательного характера. В приложения могут быть помещены:

- таблицы большого формата;

- дополнительные расчеты;

- описания применяемого в работе нестандартного оборудования;

- распечатки с ЭВМ;

- протоколы испытаний.

# 4. ПРАВИЛА ОФОРМЛЕНИЯ ПОЯСНИТЕЛЬНОЙ ЗАПИСКИ

#### 4.1 Общие требования

4.1.1 Текст пояснительной записки оформляют в соответствии с требованиями настоящего стандарта организации, а также ГОСТ 2.105–95 и ГОСТ Р 6.30–2003.

4.1.2 Страницы текста пояснительной записки и включённые в неё иллюстрации, таблицы и распечатки с ЭВМ должны соответствовать формату А4 по ГОСТ 9327–60 (лист размером 210×297 мм). Допускается в исключительных случаях представлять иллюстрации, таблицы и распечатки с ЭВМ на листах формата А3 (297×420 мм).

4.1.3 Пояснительную записку проекта оформляют на белой бумаге формата А4 на одной стороне листа, соблюдая следующие размеры полей:

правое – 10 мм, левое – 25 мм, верхнее – 20 мм, нижнее – 20 мм.

4.1.4 Объем ДП, ДР , ВКР составляет 40-50 страниц печатного текста,КР до 25 листов.

4.1.5 Документы выполняют:

*-* с использованием компьютера и принтера. Гарнитура Times New Roman; кегль (размер шрифта) – 14; междустрочный интервал 1,5; выравнивание – по ширине; цвет шрифта – чёрный. Абзацы в тексте начинают отступом 10 мм. Расстояние между заголовками раздела и подраздела, а также заголовком и текстом – одна пустая строка.

4.1.6 Текст пояснительной записки должен быть оформлен одним цветом, без дополнительных способов выделений (полужирный, курсив, подчеркивание и т.д.).

4.1.7 Каждый раздел (главу) начинают на новой странице.

4.1.8 Сокращения русских слов и словосочетаний в пояснительной записке осуществляют в соответствии с ГОСТ 7.12–93 и ГОСТ 2.316–68.

4.1.9 Текстовый документ должен быть сшит (переплетен) и иметь обложку.

4.2 Построение пояснительной записки

4.2.1 Наименование структурных элементов пояснительной записки «РЕФЕРАТ», «ОГЛАВЛЕНИЕ», «ВВЕДЕНИЕ», «ЗАКЛЮЧЕНИЕ», «СПИСОК ИСПОЛЬЗОВАННЫХ ИСТОЧНИКОВ», «ПРИЛОЖЕНИЯ» служат заголовками структурных элементов пояснительной записки.

4.2.2 Основную часть пояснительной записки следует делить на разделы (главы), подразделы и пункты. Пункты при необходимости можно делить на подпункты. При делении текста документа на пункты и подпункты каждый пункт должен содержать законченную информацию.

4.2.3 Заголовки разделов (глав) следует оформлять прописными буквами, использовать шрифт Arial размером 16, без разрядки, без подчёркивания. Заголовки разделов (глав) следует располагать по центру листа.

4.2.4 Не допускаются переносы в словах, а также отрыв предлога или союза от относящегося к нему слова.

4.2.5 Разделы и подразделы должны иметь заголовки. Пункты и подпункты могут не иметь заголовков. Заголовки должны чётко и кратко отражать содержание разделов, подразделов.

4.2.6 Заголовки подразделов, пунктов и подпунктов следует оформлять с абзацного отступа с прописной буквы без точки в конце, использовать шрифт Arial размером 14. Заголовки не подчёркиваются.

4.3 Нумерация страниц

4.3.1 Страницы пояснительной записки нумеруют арабскими цифрами, соблюдая сквозную нумерацию по всему тексту документа для всех структурных элементов.

4.3.2 Титульный лист и задание включают в общую нумерацию страниц пояснительной записки. На титульном листе номер не ставят.

4.3.3 Номер страницы проставляют справа в нижней части листа с соблюдением правого поля, без точки. На листах с альбомной ориентацией текста местоположение номера не меняют.

4.3.4 Страницы с рисунками и таблицами, расположенные на отдельных листах, необходимо включать в общую нумерацию. Если рисунок (таблица) расположен на листе формата А3, его следует учитывать как одну страницу.

4.4 Нумерация структурных элементов

4.4.1 Структурные элементы «РЕФЕРАТ», «ОГЛАВЛЕНИЕ», «ВВЕДЕНИЕ», «ЗАКЛЮЧЕНИЕ», «СПИСОК ИСПОЛЬЗОВАННЫХ ИСТОЧНИКОВ» не нумеруются.

4.4.2 Разделы (главы) должны иметь порядковую нумерацию в пределах всего текста, за исключением приложений, и обозначаться арабскими цифрами с точкой в конце,

*Например: 1., 2., 3. и т. д.*

4.4.3 Подразделы должны иметь нумерацию в пределах каждого раздела. Номер подраздела состоит из номеров раздела и подраздела, разделённых точкой; в конце номера подраздела точка не ставится,

*Например: 1.1, 1.2, 1.3 и т. д.*

4.4.4 Подразделы могут состоять из одного или нескольких пунктов. В конце номера пункта точка не ставится.

*Например: 1.1.1, 1.1.2, 1.1.3 и т. д.*

4.4.5 Если документ не имеет подразделов, то нумерация пунктов в нём должна быть в пределах каждого раздела, и номер пункта должен состоять из номеров раздела и пункта, разделённых точкой.

4.4.6 Если текст пояснительной записки подразделяют только на пункты, их следует нумеровать (за исключением приложений) порядковыми номерами в пределах всей пояснительной записки.

4.4.7 Если раздел или подраздел имеет только один пункт, или пункт имеет один подпункт, то нумеровать этот пункт или подпункт не следует.

4.4.8 Внутри пунктов или подпунктов могут быть приведены перечисления.

4.4.9 Перед каждой позицией перечисления следует ставить дефис, а текст начинать со строчной буквы после пробела.

Пример:

 $\ddot{\phantom{a}}$ 

4.4.10 Каждый подраздел, пункт, подпункт или перечисление записывают с абзацного отступа.

Пример оформления приведён в Приложении С.

4.5 Иллюстрации

4.5.1 Любое графическое изображение материала (рисунок, эскиз, схема, фотография, диаграмма, график, компьютерная распечатка, фрагмент ксерокопии, технический рисунок и т. д.) в пояснительной записке считается иллюстрацией и обозначается по тексту как рисунок.

4.5.2 Иллюстрации могут быть в ручном и компьютерном исполнении, в том числе и цветные. На все иллюстрации должны быть даны ссылки в тексте пояснительной записки.

4.5.3 Количество иллюстраций в пояснительной записке определяется ее содержанием. Нельзя включать в пояснительную записку иллюстрации, не соответствующие излагаемой теме, не связанные с текстом, дублирующие одна другую и включаемые только с целью «украшения», «оживления» и «расширения кругозора».

4.5.4 Не допускается применение рисунков, схем, чертежей и прочих материалов, вырезанных из книг, журналов, отчетов и т. д.

4.5.5 Иллюстрации могут быть расположены как по тексту документа, так и в конце его. При размещении иллюстрации по тексту, её следует располагать в документе непосредственно после текста, в котором она упоминается впервые, или на следующей странице.

4.5.6 Крупные рисунки допускается размещать на отдельной странице, и, при необходимости, вдоль длинной стороны листа.

4.5.7 Иллюстрации размером формата больше АЗ размещаются в приложении и складываются до формата пояснительной записки.

4.5.8 Фотоснимки размером формата меньше А4 должны быть наклеены на стандартный лист белой бумаги.

4.5.9 Иллюстрации должны быть выполнены в соответствии с требованиями стандартов ЕСКД, ЕСПД и СПДС.

4.5.10 Иллюстрации в тексте пояснительной записки следует обозначать арабскими цифрами, применяя сквозную нумерацию. Нумеровать иллюстрации следует в пределах раздела. В этом случае номер иллюстрации состоит из номера раздела и порядкового номера иллюстрации, разделенных точкой.

*Например: Рисунок 1.1, Рисунок 1.2 и т. д.*

Если рисунок один, то он обозначается «Рисунок 1».

4.5.11 Для обозначения иллюстраций каждого приложения применяют отдельную нумерацию арабскими цифрами с добавлением перед цифрой обозначения приложения с точкой.

*Например: Рисунок А.3, Рисунок Б.1 и т. д.*

4.5.12 При ссылках на иллюстрации в тексте работы следует указывать их обозначение. Например: «…в соответствии с рисунком 2» – при сквозной нумерации; «...в соответствии с рисунком  $1.2$ » – при нумерации в пределах раздела; «…в соответствии с рисунком А.3» – для иллюстраций, которые расположены в приложении.

4.5.13 Иллюстрации должны иметь наименование и, при необходимости, пояснительные данные (подрисуночный текст). Слово «Рисунок» и наименование помещают после пояснительных данных. Точку в конце наименования рисунка не ставят.

*Например: Рисунок 1 – Детали прибора*

4.5.14 Подпись к рисунку должна быть выполнена без абзацного отступа и выровнена по центру.

4.5.15 Поясняющие данные оформляют в подбор (не столбцом) и выравнивают по центру. Одну позицию от другой позиции отделяют точкой с запятой. Номера позиций указывают без скобок и отделяют от

соответствующих им расшифровок знаком тире.

4.5.16 Основные требования к подрисуночной подписи: точность, ясность краткость и необходимая полнота; соответствие основному тексту и иллюстрации.

4.5.17 Все цифровые (буквенные) обозначения на иллюстрации должны быть объяснены или в подрисуночной подписи, или в тексте пояснительной записки.

4.5.18 Следует добиваться максимального упрощения иллюстраций. На иллюстрациях желательно выделять те места, которые непосредственно связаны с темой. Остальные детали, по возможности, максимально упрощать или удалять. Все надписи, загромождающие чертеж, рисунок, график или схему, необходимо переносить в текстовую часть или подрисуночную подпись.

4.5.19 Если в тексте документа имеется иллюстрация, на которой изображены составные части изделия, то на этой иллюстрации должны быть указаны номера позиций этих составных частей в пределах данной иллюстрации, которые располагают в возрастающем порядке, за исключением повторяющихся позиций, а для электро- и радиоэлементов позиционные обозначения, установленные в схемах данного изделия.

4.5.20 Исключения составляют электро- и радиоэлементы, являющиеся органами регулировки или настройки, для которых (кроме номера позиции) дополнительно указывают в подрисуночном тексте назначение каждой регулировки и настройки, позиционное обозначение и надписи на соответствующей планке или панели.

4.5.21 Допускается, при необходимости, номер, присвоенный составной части изделия на иллюстрации, сохранять в пределах документа.

4.5.22 На приводимых в документе электрических схемах около каждого элемента указывают его позиционное обозначение, установленное соответствующими стандартами, и, при необходимости, номинальное значение величины.

4.5.23 На все иллюстрации должны быть ссылки в тексте текстового документа.

4.5.24 Иллюстрации должны размещаться сразу после ссылки или на следующем листе (странице).

*Примеры оформления иллюстраций даны в приложении D.*

4.6 Формулы

4.6.1 Уравнения и формулы следует выделять из текста, располагая их с абзацного отступа в отдельные строки. Выше и ниже каждой формулы или уравнения должно быть оставлено по одной свободной строке.

4.6.2 Уравнения и формулы включаются в предложение как его равноправный элемент. Поэтому в конце уравнения и в тексте перед ним знаки препинания расставляют в соответствии с правилами пунктуации, без нарушения грамматической структуры фразы. Двоеточие перед уравнением (формулой) ставят лишь в тех случаях, когда оно необходимо по правилам пунктуации:

- в тексте перед формулой стоит обобщающее слово.

*Например: «В результате получаем следующее соотношение:* 

*[Запись формулы.]»*

4.6.3 Оформление формул по всей пояснительной записке должно быть единообразным по применению шрифтов, знаков, индексов. Однострочные формулы должны быть набраны тем же шрифтом, что и текст, к которому они относятся.

4.6.4 Для компьютерного набора формул должен использоваться редактор формул MS Equation.

4.6.5 Для формул, за исключением формул, помещаемых в приложении, должна применяться нумерация в пределах раздела арабскими цифрами в круглых скобках в крайнем правом положении в строке. В этом случае номер формулы состоит из номера раздела и порядкового номера формулы, разделенных точкой,

*Например: (3.1).*

#### Одну формулу обозначают  $- (1)$ .

4.6.6 Все использованные в формуле символы и числовые коэффициенты быть расшифрованы в экспликации (экспликация -ДОЛЖНЫ текст, содержащий разъяснение различного рода СИМВОЛОВ  $\overline{M}$ **VCЛOBHЫХ** обозначений) непосредственно под формулой в той последовательности, в какой они приведены в формуле.

4.6.7 После формулы ставят запятую. Первую строчку экспликации начинают со слова «где» без абзацного отступа, двоеточие после слова «где» не ставят.

4.6.8 Пояснения каждого символа пишут с новой строки, символ отделяют от его расшифровки знаком тире. Единицу величины отделяют от текста запятой. После расшифровки каждого символа ставят точку с запятой. Пример:

 $\rho$  – плотность, кг/м $\stackrel{3}{\text{,}}\rho=$  600

4.6.9 При выполнении расчётов формулу пишут с новой строки с подставленными значениями всех величин и коэффициентов, с конечным результатом и единицами, без нумерации. Результаты промежуточных вычислений не приводят.

Пример:

Плотность образца р, кг/м, вычисляют по формуле

$$
c = \frac{m}{V},\tag{1.1}
$$

где  $m$  – масса образца, кг;

 $V$ – объём образца, м<sup>3</sup>;

$$
c = \frac{0,055}{0,0001} = 550 \text{ kT/m}^3.
$$

4.6.10 Математические формулы

4.6.10.1 Основным знаком умножения является точка  $a \cdot b$  на средней линии.

4.6.10.2 Знак умножения в виде косого креста (×) применяется при переносе формулы с одной строки на другую на знаке умножения. Не допускаются переносы на знаке деления.

4.6.10.3 Обозначение единиц физических величин в одной строке с формулами, представленными в буквенной форме, не допускается.

*Пример:* Правильно Неправильно  $S = vt$  *S = vt m* 

4.6.10.4 Математические знаки следует применять только в формулах. В тексте их следует приводить словами.

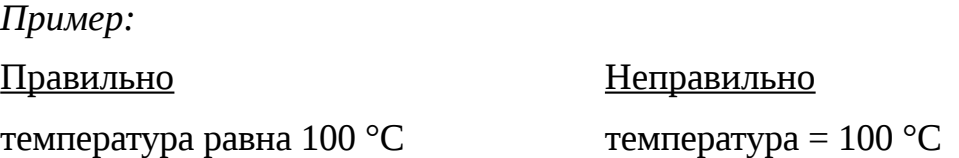

4.6.10.5 Исключение составляют знаки плюс (+) и минус (–) при числовых значениях. Пример: Верхнее отклонение +0,05 мм, нижнее отклонение –1,25 мм.

4.6.10.6 Знаки №, %, lg, sin, cos,  $\Sigma$ ,  $\emptyset$ , > и т. д. применяются только при цифровых или буквенных величинах. В тексте же их следует приводить словами.

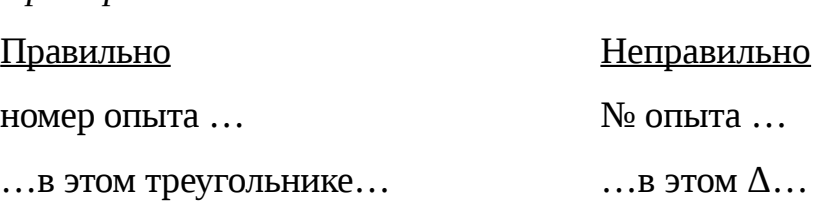

*Пример:*

4.6.10.7 Знаки №, % для обозначения множественного числа не удваиваются.

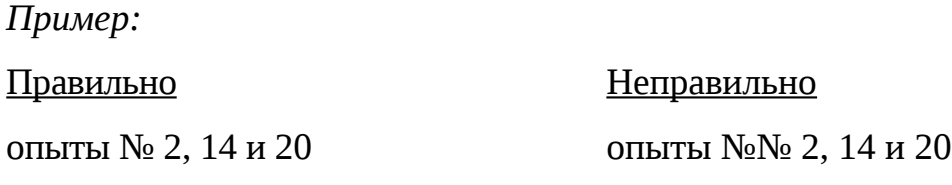

4.6.10.8 При указании величин с двумя пределами «от» и «до» (включительно) между ними ставят тире, а обозначение единиц ставят только один раз после второй цифры.

*Пример: длина 5–10 м*

4.6.10.9 Если предельные числа представляют собой порядковые номера, то интервалы чисел в тексте записывают только через тире.

*Пример: рисунки 2–6; таблицы 3.3–3.6*

4.6.10.10 При указании предела между положительной и отрицательной величинами или обеими отрицательными необходимо ставить знаки плюс (+) и минус (–). В этих случаях ставить знак тире не допускается.

*Пример: температура изменяется от +20 до –30 °С*

4.6.10.11 Даты оформляются цифровым способом в одной строке группами цифр, обозначающими день, месяц и год. Группы цифр разделяются точками.

*Пример: Дату 5 марта 2010 года следует приводить в виде 05.03.2010*

4.7 Оформление расчётов

4.7.1 Порядок изложения расчётов в текстовом документе определяется характером рассчитываемых величин.

4.7.2 Расчёты в общем случае должны содержать (ГОСТ 2.106):

- эскиз или схему объекта расчёта;

- задачу расчёта (с указанием, что требуется определить при расчётах);

- данные для расчёта;

- условия расчёта;

- расчёт;

- заключение.

4.7.3 Эскиз или схему допускается вычерчивать в произвольном масштабе, обеспечивающем чёткое представление о рассчитываемом объекте.

4.7.4 Данные для расчёта, в зависимости от их количества, могут быть изложены в тексте или приведены в таблице.

4.7.5 Условия расчёта должны пояснять особенности принятой расчетной модели и применяемые средства автоматизации инженерного труда. Выполняя типовой расчет, следует делать ссылку на источник,

Например: «Расчет проводим по методике [2]».

4.7.6 Расчет, как правило, разделяется на пункты, подпункты или перечисления. Пункты (подпункты, перечисления) расчета должны иметь пояснения,

Например: "определяем..."; "по графику, приведенному на рисунке 3.4, находим...", "согласно рекомендациям [4], принимаем...".

4.7.7 В изложении расчета, выполненного с применением ЭВМ, следует привести краткое описание методики расчета с необходимыми формулами и, как правило, структурную схему алгоритма или программы расчета. Распечатка расчета с ЭВМ помещается в приложении текстового документа, а в тексте делается ссылка,

Например: "... Результаты расчета на ЭВМ приведены в приложении  $C$ ".

4.7.8 Заключение должно содержать выводы о соответствии объекта расчета требованиям, изложенным в задаче расчета,

Например: "Заключение: заданные допуски на размеры составных частей позволяют обеспечить сборку изделия по методу полной взаимозаменяемости".

4.7.9 Все расчеты, как правило, должны выполняться в СИ.

4.7.10 Запись числовых расчетов выполняют, как правило, в следующем порядке:

- формула;

- знак =  $(\text{равно});$ 

- подстановка числовых значений величин и коэффициентов (как правило, в основных единицах СИ) в последовательности буквенных обозначений в формуле и, через пробел, - обозначение единицы физической величины результата;

- знак  $=$  (равно);

- результат с единицей физической величины.

Пример: Запись пункта расчета

*Сопротивление рассчитываем по формуле:*

(3.5)

### 4.8 Терминология

4.8.1 Терминология и определения должны быть едиными и соответствовать установленным стандартам, а при их отсутствии – общепринятым в научно-технической литературе.

4.8.2 В пояснительной записке не допускается применять:

- обороты разговорной речи, техницизмы и профессионализмы;

- различные научно-технические термины, близкие по смыслу (синонимы) для одного и того же понятия;

- произвольное сокращение слов, т. е. не подчиняющееся установленным правилам русской орфографии, соответствующим

 $R = \frac{U}{I} = \frac{125}{16 \times 10^{-3}}$  Ом = 7,8 · 10<sup>3</sup> Ом = 7,8 кОм **государственным** 

стандартам;

- обозначения единиц величин, если они употребляются без цифр, за исключением единиц в головке таблиц и расшифровках буквенных обозначений, входящих в формулы и рисунки;

- произвольные словообразования;

- лишние словосочетания;

- индексы стандартов и технических условий без регистрационного номера (ГОСТ, ОСТ, СТП, ТУ);

- устаревшие термины, даже если они встречаются в литературе.

4.9 Таблицы

4.9.1 Цифровой материал, как правило, оформляют в виде таблиц, в соответствии с рисунком 7. Допускается приводить в таблицах текстовый материал.

4.9.2 Название таблицы, при его наличии, должно отражать ее

содержание, быть точным, кратким. Слово «Таблица» указывают один раз слева над первой частью таблицы, над другими частями, если таблица переходит на последующие листы, пишут слова «Продолжение таблицы» с указанием номера (обозначения) таблицы.

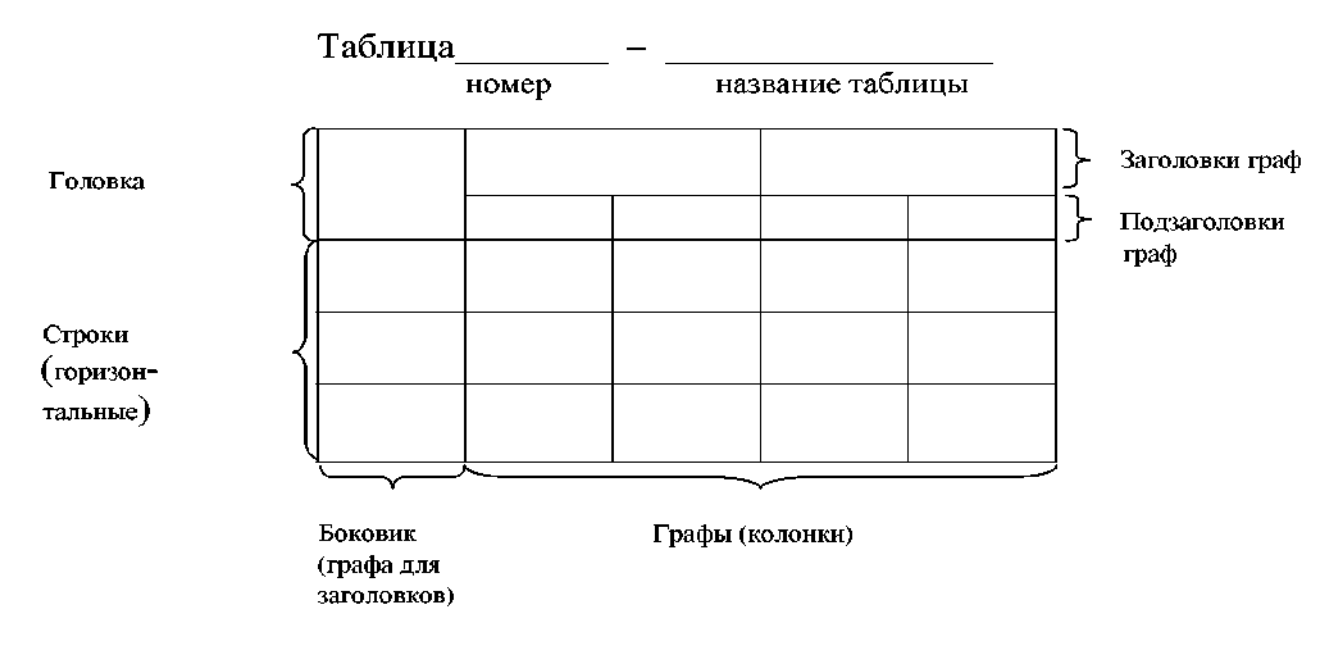

#### Рисунок 4.1 – Элементы таблицы

4.9.3 Таблицу, в зависимости от её размера, помещают под текстом, в котором впервые дана ссылка на неё, или на следующей странице, а при необходимости в приложении к документу.

4.9.4 Таблицы рекомендуется размещать в тексте пояснительной записки так, чтобы их можно было читать без поворота пояснительной записки. Если такое размещение невозможно, таблицу располагают так, чтобы для ее чтения надо было повернуть пояснительную записку по часовой стрелке.

4.9.5 Таблицы следует обозначать арабскими цифрами, применяя нумерацию в пределах раздела. В этом случае номер таблицы состоит из номера раздела и порядкового номера таблицы, разделенных точкой.

4.9.6 Если в документе одна таблица, она должна быть обозначена «Таблица 1» или «Таблица Б.1», если приведена в приложении Б.

4.9.7 На все таблицы документа должны быть приведены ссылки в тексте документа, при ссылке следует писать слово «таблица» с указанием её номера Символ «№» при этом не пишут.

4.9.8 Заголовки граф и строк таблицы следует приводить с прописной буквы, а подзаголовки граф – со строчной буквы, если они составляют одно предложение с заголовком, или с прописной буквы, если они имеют самостоятельное значение.

В конце заголовков и подзаголовков таблиц точку не ставят. Заголовки граф и строк таблицы следует располагать посередине по центру ячейки.

4.9.9 Текст в таблице следует приводить с одинарным междустрочным интервалом. При необходимости допускается уменьшать размер шрифта (кегль) до 10. Цифры в графах таблиц должны располагаться посередине по центру ячейки таблицы, а текст – посередине по левому краю.

4.9.10 Текст, повторяющийся в строках одной и той же графы и состоящий из одиночных слов, чередующихся с цифрами, заменяют кавычками. Если повторяющийся текст состоит из двух и более слов, при первом повторении его заменяют словами «То же», а далее кавычками. Не допускается заменять кавычками повторяющиеся в таблице цифры, математические знаки, знаки процента и номера, обозначения нормативных документов.

4.9.11 При отсутствии отдельных данных в таблице следует ставить прочерк (тире), если данные не могут быть получены, или многоточие, если данные еще неизвестны.

4.9.12 Таблицы слева, справа, сверху и снизу ограничивают линиями.

4.9.13 Допускается разделять заголовки и подзаголовки боковика граф диагональными линиями. Не рекомендуется делать строки с большим количеством текста. Каждую операцию лучше печатать в отдельной строке. Такие таблицы лучше поддаются переносу на другую страницу.

4.9.14 Текст в заголовках граф записывают параллельно строкам таблицы, при необходимости допускается перпендикулярное расположение текста.

4.9.15 Если все показатели, приведенные в графах таблицы, выражены в одних и тех же единицах физических величин, то единицы необходимо указывать в заголовках или подзаголовках таблицы.

4.9.16 Для сокращения текста заголовков и подзаголовков граф отдельные понятия заменяют буквенными обозначениями, установленными ГОСТ 2.321– 84, или другими обозначениями, если они пояснены в тексте или приведены на иллюстрациях, например:  $D$  – диаметр,  $H$  – высота,  $L$  – длина.

### *Пример:*

Таблица 1 – Номинальные размеры

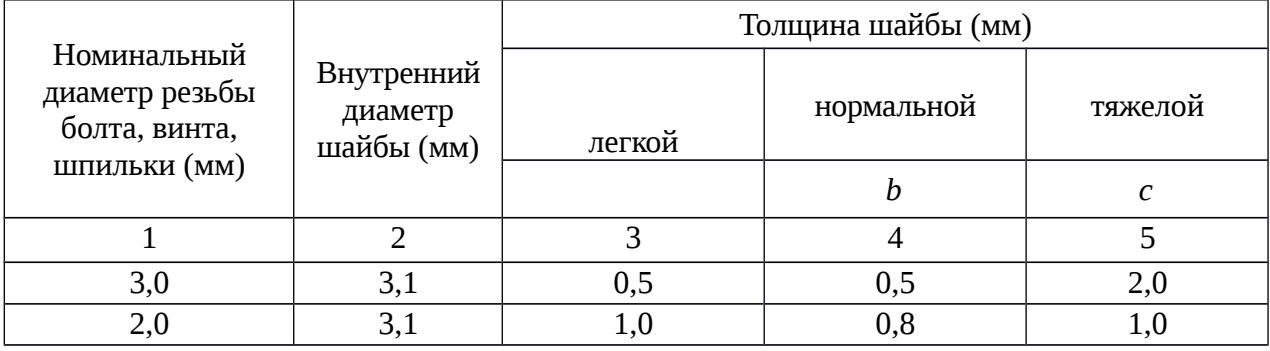

4.9.17 Графу «Номер по порядку» в таблицу включать не допускается.

4.9.18 При необходимости нумерации показателей, параметров или других данных порядковые номера следует указывать в первой графе (боковике) таблицы непосредственно перед их наименованием. Перед числовыми значениями величин порядковые номера не проставляют.

4.10 Сокращения

4.10.1 Перечень допускаемых сокращений слов установлен ГОСТ 2.316– 68, ГОСТ 7.12-93.

4.10.2 В тексте пояснительной записки и подписях под иллюстрациями допускается применение общепринятых в русском языке сокращений слов и словосочетаний, которые обычно употребляются в конце фраз после перечисления:

т. е. - то есть и др. - и другие

и т. д. - и так далее и пр. - и прочие

и т. п. - и тому подобное

Не допускаются сокращения:

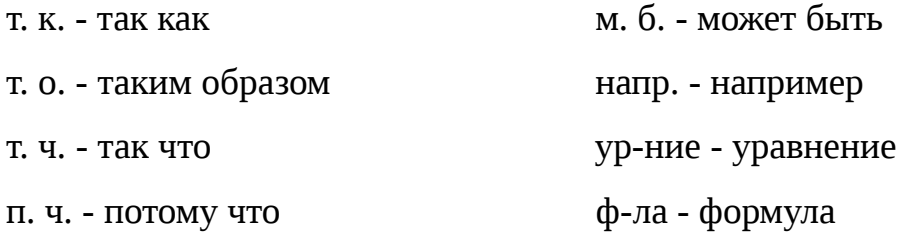

4.10.3 Не допускается сокращать один и тот же термин по-разному или писать его в одном месте полностью, а в другом сокращенно.

4.10.4 Сокращение обозначается точкой.

4.10.5 Сокращения сложных терминов, образованные из начальных букв входящих в термин слов, пишут строчными буквами.

4.10.6 Без точек пишут: кпд (или КПД), эдс (или ЭДС), ВПТ.

4.10.7 Сокращенные названия учреждений, предприятий, марки изделий, машин, аппаратов и материалов, состоящие из начальных букв слов, входящих в название, пишут прописными буквами без точек и кавычек.

4.10.8 Из сокращенных названий учреждений и предприятий следует употреблять только общепринятые и широко используемые сокращения. Малоизвестные сокращения надо обязательно расшифровывать при первом упоминании.

4.10.9 Слово год после дат сокращают, оставляя одну букву с точкой (г.), после нескольких дат, во множественном числе, ставят две буквы и точку между ними не ставят (гг.).

*Пример: в 2010 г.; в 2010–2011 гг.*

4.10.10 Слова «рубли» и «копейки» сокращаются как «руб.» и «коп.», если они употребляются отдельно, и «р.» и «к.» – в смешанном именованном числе.

*Пример: 125 р. 50 к.; 425 руб.; 50 коп.*

4.10.11 Слова «тысячи», «миллионы» и «миллиарды» при цифрах сокращаются как «тыс.», «млн», «млрд».

Пример: 6 тыс.; 23 млн; 4 млрд

4.11 Список использованных источников

4.11.1 Список использованных источников помещают после заключения перед приложением.

4.11.2 Список литературы должен быть свежим, источники 5-7 летней давности, редко можно использовать ранние труды, при условии их уникальности.

4.11.3 Источники указываются в следующем порядке:

- законодательная литература, если есть;

- основная и периодическая;

- интернет-источники, если есть.

Пример оформления списка литературы приведен в приложении Е.

4.12 Приложения

4.12.1 Приложения оформляют как продолжение текстового документа на последующих его листах или выпускают в виде самостоятельного документа.

4.12.2 Приложения могут быть обязательными или информационными.

4.12.3 В тексте документа на все приложения должны быть даны ссылки.

4.12.4 Располагают приложения в порядке ссылок на них в тексте

документа.

4.12.5 Каждое приложение следует начинать с новой страницы с указанием наверху по середине страницы слова "Приложение" и его обозначения, а под ним в скобках для обязательного приложения пишут слово "обязательное", ДЛЯ информационного - "рекомендуемое"  $\mathbf{a}$ или "справочное".

4.12.6 Приложение должно иметь заголовок, который записывают симметрично относительно текста с прописной буквы отдельной строкой.

4.12.7 Приложения обозначают арабскими цифрами. Рисунки, таблицы и формулы, помещаемые в приложении нумеруют следующим образом: "Рисунок 1.1" — первый рисунок приложения 1; "Таблица 3.2" — вторая таблица приложения 3.

4.12.8 Приложения, как правило, выполняют на листах формата A3, А4хЗ, А4х4, А2, А1 — по ГОСТ 2.301 - 68.

4.12.9 Приложения должны иметь общую с остальной частью документа сквозную нумерацию страниц.

4.12.10 Все приложения должны быть перечислены в содержании документа (при наличии) с указанием их номера и заголовка.

4.12.11 Допускается в качестве приложения к документу использовать другие, самостоятельно выпущенные конструкторские документы (габаритные чертежи, схемы и др.).

### 5. ПРАВИЛА ОФОРМЛЕНИЯ ГРАФИЧЕСКОГО МАТЕРИАЛА

К графической документации относятся:

- чертежи;
- схемы;
- эскизы;
- плакаты.

Графические документы проекта или работы (чертежи, схемы, таблицы, диаграммы) должны быть выполнены в строгом соответствии с требованиями ГОСТов Единой системы конструкторской документации (ЕСКД) и Системы проектной документации для строительства (СПДС).

Содержание листов графических документов дипломных и курсовых проектов (работ) конкретизируется руководителем проекта по согласованию с консультантами разделов.

5.1 Графический материал должен отвечать требованиям действующих стандартов по соответствующему направлению науки, техники, или технологии и может выполняться:

- неавтоматизированным методом - карандашом, пастой, чернилами или тушью. Если чертежи выполняются карандашом, высота цифр размерных чисел должны быть 5 мм, высота индексов, показателей степени, предельных отклонений – 3,5 мм. Размеры шрифта буквенных обозначений должны быть больше размера цифр размерных чисел приблизительно в 2 раза, то есть 10 мм.

- автоматизированным методом - применением графических и печатающих устройств вывода ЭВМ. Допускается выводить чертежи на листах ватмана при помощи плоттера.

5.1.1 Цвет изображений - черный на белом фоне (кроме чертежей общего вида). На демонстрационных листах (плакатах) допускается применение цветных изображений и надписей.

5.1.2 В оформлении всех листов графического материала работы следует придерживаться единообразия.

5.1.3 Схемы и чертежи следует выполнять на любых форматах, установленных ГОСТ 2.301-68.

За основные принимают формат 841x1189 мм и другие форматы, полученные путем последовательного деления его на две равные частя параллельно меньшей стороне соответствующего формата.

Обозначения и размеры основных форматов указаны в таблице 5.1.

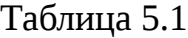

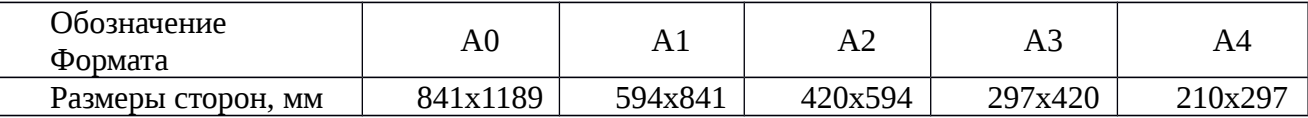

5.1.4 Графический материал, предназначенный для демонстрации при публичной защите работы, необходимо располагать, как правило, на листах формата А1.

5.1.5 Каждый графический конструкторский документ (чертеж, схема) должен иметь рамку и основную надпись по ГОСТ 2-104-68.

5.1.6 При выполнении чертежей и схем автоматизированным методом допускается все элементы чертежа (схемы) пропорционально уменьшать, если это не затрудняет чтение документа.

При выполнении графических документов следует придерживаться масштабов уменьшения 1:2, 1:2.5, 1:4, 1:5, 1:10, 1:20, 1:25, 1:40, 1:50, 1:75, 1:100 и масштабов увеличения 2:1, 2.5:1, 4:1, 5:1 и т.д.

5.1.7 Если чертежи и схемы представляются на технических носителях данных ЭВМ, в конце текстового документа рекомендуется приводить их копии на бумаге с уменьшением до формата А4 или A3, о чем должна быть сделана запись в содержании.

5.1.8 Лист должен быть заполнен на 70-80% общей площади.

5.1.9 Объем графической части ДП составляет 5-6 листов чертежей и плакатов формата А1. Если ДП подтверждается действующим макетом, то допускается уменьшение графической части до 3 листов формата А1.

5.2 Оформление схем

5.2.1 Оформление электрических и иных схем должно соответствовать требованиям стандартов группы 7 ЕСКД (ГОСТ 2.701, ГОСТ 2 702 и т.д.).

5.2.2 На схемах используются стандартные графические условные обозначения. Размещение условных графических обозначений на схеме должно обеспечивать наиболее простой рисунок схемы с наименьшим числом изломов и пересечений линий связи при сохранении между параллельными линиями расстояния не менее 3 мм.

5.2.3 При необходимости на схемах помещается текстовая информация: обозначения электрических цепей, технические характеристики и другое.

5.3 Оформление демонстрационных листов (плакатов)

5.3.1 Демонстрационный лист должен содержать:

- заголовок;

- необходимые изображения и надписи (рисунки, схемы, таблицы и т.п.);

- пояснительный текст (при необходимости).

5.3.2 Заголовок должен быть кратким и соответствовать содержанию демонстрационного листа. Его располагают в верхней части листа посередине.

5.3.3 Пояснительный текст располагают на свободном поле листа.

5.3.4 Заголовок, надписи и пояснительный текст должны выполняться чертежным шрифтом размера не менее 14 по ГОСТ 2.304-68.

5.4 На всех листах графических документов, предназначенных для публичной защиты проекта, оставляется свободным верхнее поле, на котором помещается наименование, раскрывающее содержание листа, а в правом верхнем углу порядковый номер документа, который используется для ссылок в ходе доклада.

Каждый лист графической части проекта (работы) должен быть подписан студентом, руководителем и соответствующими консультантами(при наличии) с простановкой даты подписания.

5.5 Допускается представление графической части в электронной форме: в виде презентаций, подготовленной в Microsoft PowerPoint, Macromedia Flash или иной системе разработки мультимедийных приложений.

*Пример выполнения основной надписи для чертежей и схем приведен в приложении F.*

### 6. ОБОЗНАЧЕНИЕ УЧЕБНЫХ ДОКУМЕНТОВ

Обозначение кодов документам осуществляется на основе структур уровня классификатора документов согласно ГОСТ 2.201-80 ЕСКД.

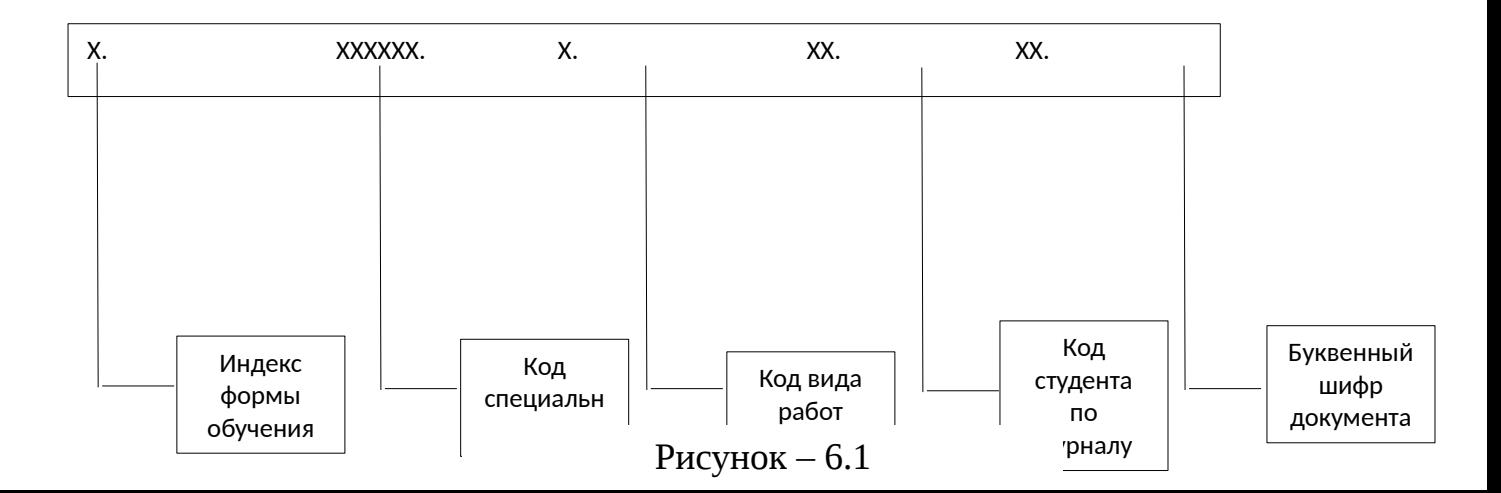

6.1 Индекс формы обучения состоит из буквы, представляющей собой первую букву той или иной формы обучения:

- Д – очная форма обучения;

- З – заочная форма обучения.

6.2 Студенты очной и заочной форм обучения принимают Код специальности,

*Например: 080114.51*

6.3 Код вида работ принять по классификатору

Таблица 6.1 - Классификатор номенклатуры вида работ

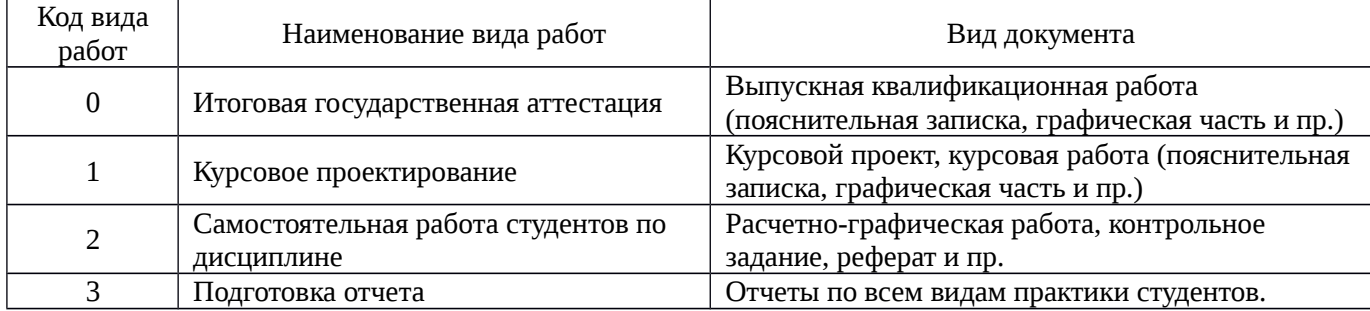

6.4 Код студента по журналу - Индекс, состоящий из нулей и порядкового регистрационного номера студента по журналу (01).

6.5 Буквенный шифр документа принимается в соответствии с классификатором, приведенным в таблице:

Таблица 6.2

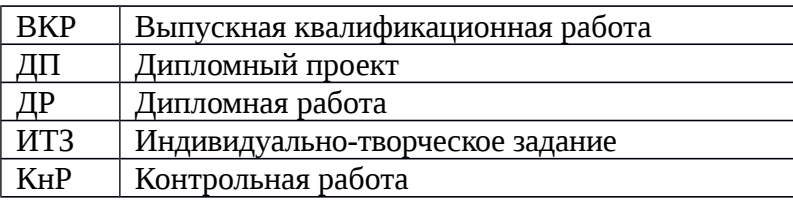

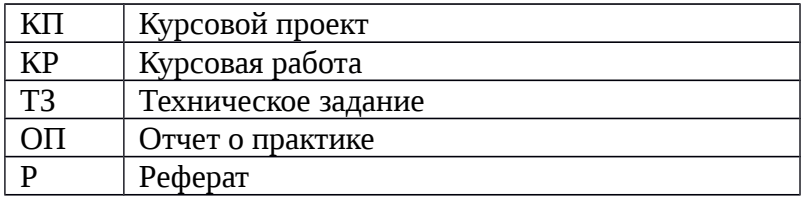

# *Например: Д 080114.51 О 01 ВКР З 080114.51 О 01 ВКР*

6.6 Лист содержания и последующие листы в ДП/КР/КП должны иметь основную надпись, соответствующую форме - *Приложение G.*

### Содержание.

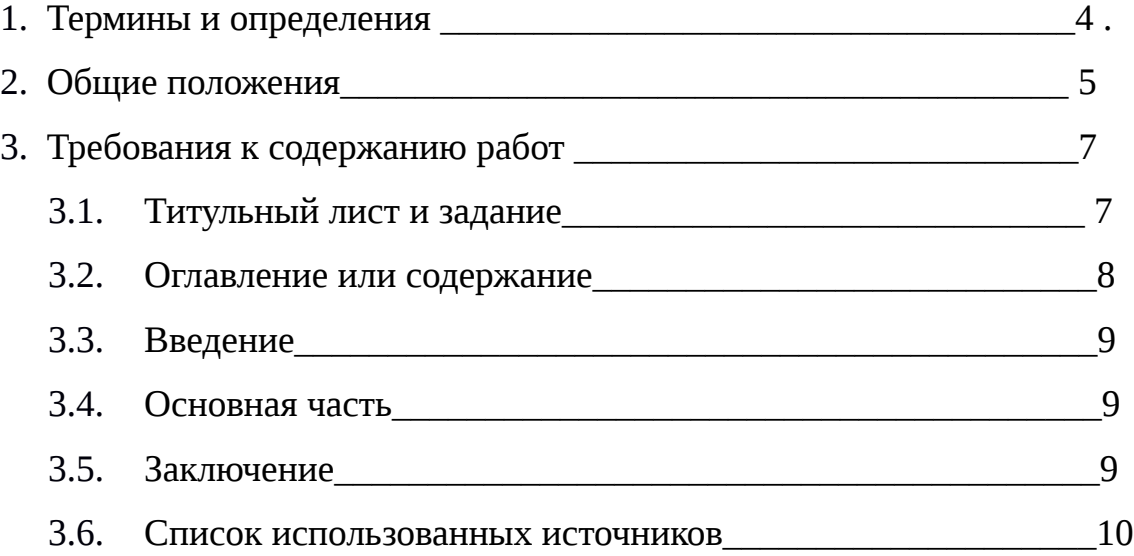

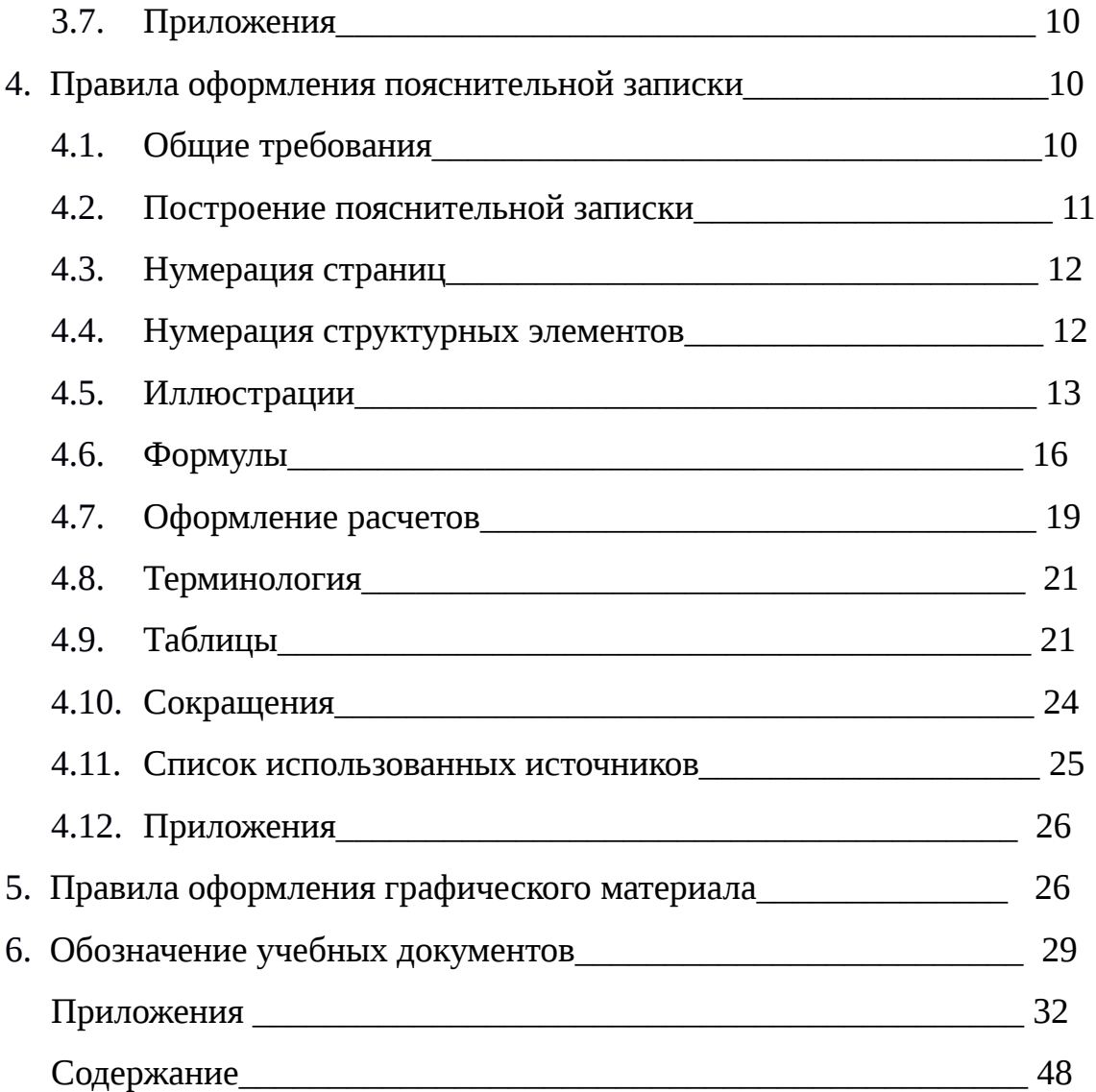

ПРИЛОЖЕНИЯ

# ПРИЛОЖЕНИЕ А (обязательное) Образцы оформления титульных листов и заданий

### **Государственное бюджетное профессиональное образовательное учреждение «Бологовский колледж»**

### **УТВЕРЖДАЮ**

**Зам.директора по учебной работе**

**\_\_\_\_\_\_\_\_\_/\_\_\_\_\_\_\_\_\_\_\_\_\_/ «\_\_\_\_»\_\_\_\_\_\_\_\_\_\_20\_\_\_г.**

# **ЗАДАНИЕ**

# **на дипломный проект(работу)**

 $\_$  , and the set of the set of the set of the set of the set of the set of the set of the set of the set of the set of the set of the set of the set of the set of the set of the set of the set of the set of the set of th

 $\_$  , and the set of the set of the set of the set of the set of the set of the set of the set of the set of the set of the set of the set of the set of the set of the set of the set of the set of the set of the set of th

 $\_$  , and the set of the set of the set of the set of the set of the set of the set of the set of the set of the set of the set of the set of the set of the set of the set of the set of the set of the set of the set of th

 $\overline{\phantom{a}}$  , and the contract of the contract of the contract of the contract of the contract of the contract of the contract of the contract of the contract of the contract of the contract of the contract of the contrac

Обучающемуся(щейся)

Тема дипломного проекта(работы)\_\_\_\_\_\_\_\_\_\_\_\_\_\_\_\_\_\_\_\_\_\_\_\_\_\_\_\_\_\_\_\_\_\_\_\_\_\_\_\_\_\_\_\_\_\_\_\_\_\_\_\_

\_\_\_\_\_\_\_\_\_\_\_

 $\overline{\phantom{a}}$ 

 $\overline{\phantom{a}}$ 

 $\overline{\phantom{a}}$ 

 $\overline{\phantom{a}}$ 

 $\overline{\phantom{a}}$ 

 $\overline{\phantom{a}}$ 

Тема утверждена Приказом по техникуму  $\sqrt{\frac{N_2}{N_1}}$ 

Срок сдачи проекта(работы)

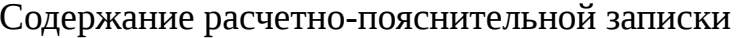

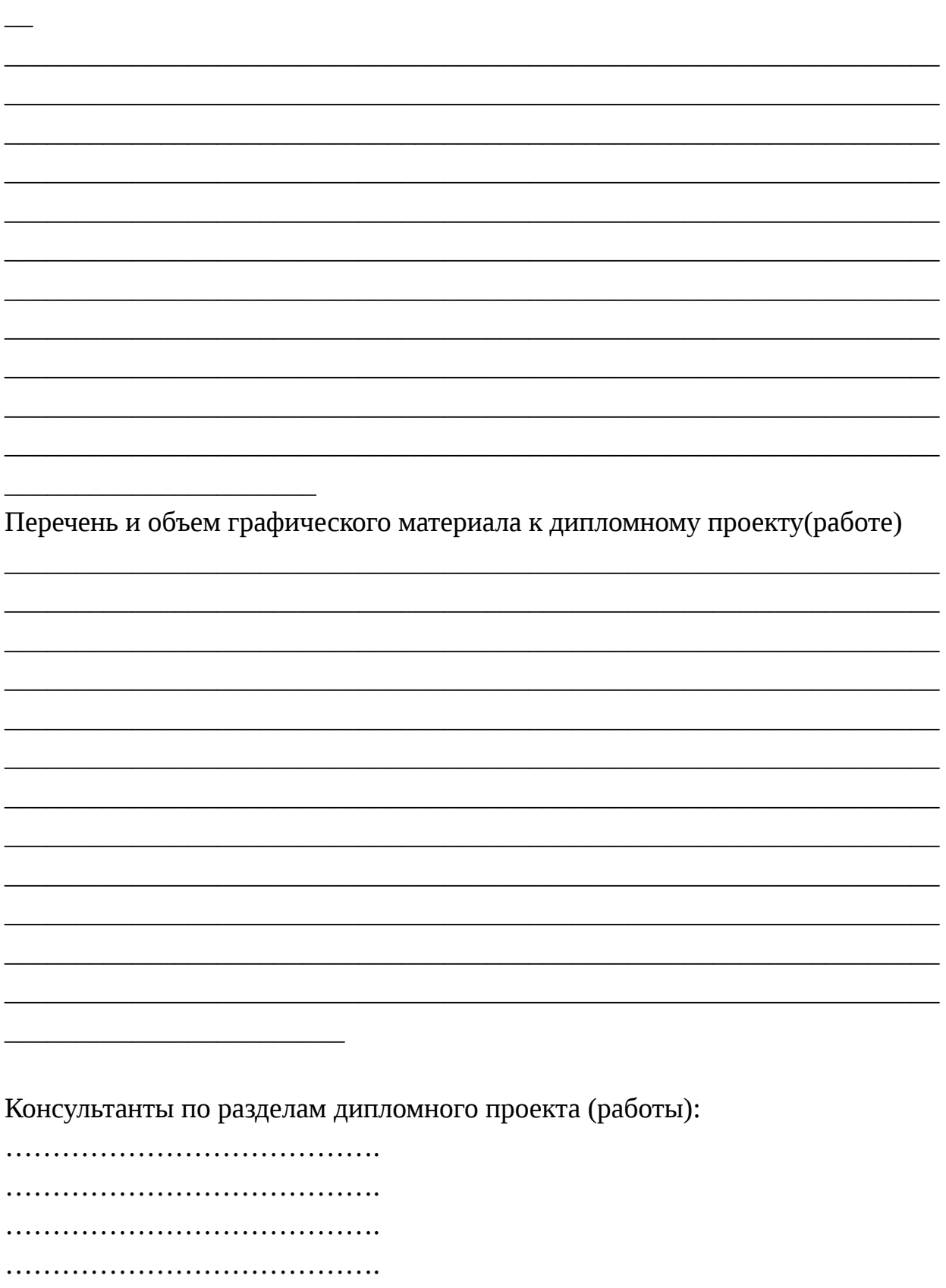

Тему дипломного проекта (работы) выдал

Руководитель \_\_\_\_\_\_\_\_\_\_\_\_\_\_\_\_\_\_\_\_\_\_

Задание принял к исполнению 

<u> 1989 - Johann John Stein, mars an deutscher Stein und der Stein und der Stein und der Stein und der Stein und</u>

Настоящее задание прилагается к расчетно-пояснительной записке и без него дипломный проект(работа) не рассматривается.

Бологое 20 г.

Государственное бюджетное профессиональное образовательное учреждение « Бологовский колледж »

СПЕЦИАЛЬНОСТЬ №

 $\alpha$   $\beta$ 

# ПОЯСНИТЕЛЬНАЯ ЗАПИСКА

к дипломному проекту/ дипломной работе

**K** and the contract of the contract of the contract of the contract of the contract of the contract of the contract of the contract of the contract of the contract of the contract of the contract of the contract of the co

на тему:

 $\boldsymbol{\lambda}$ 

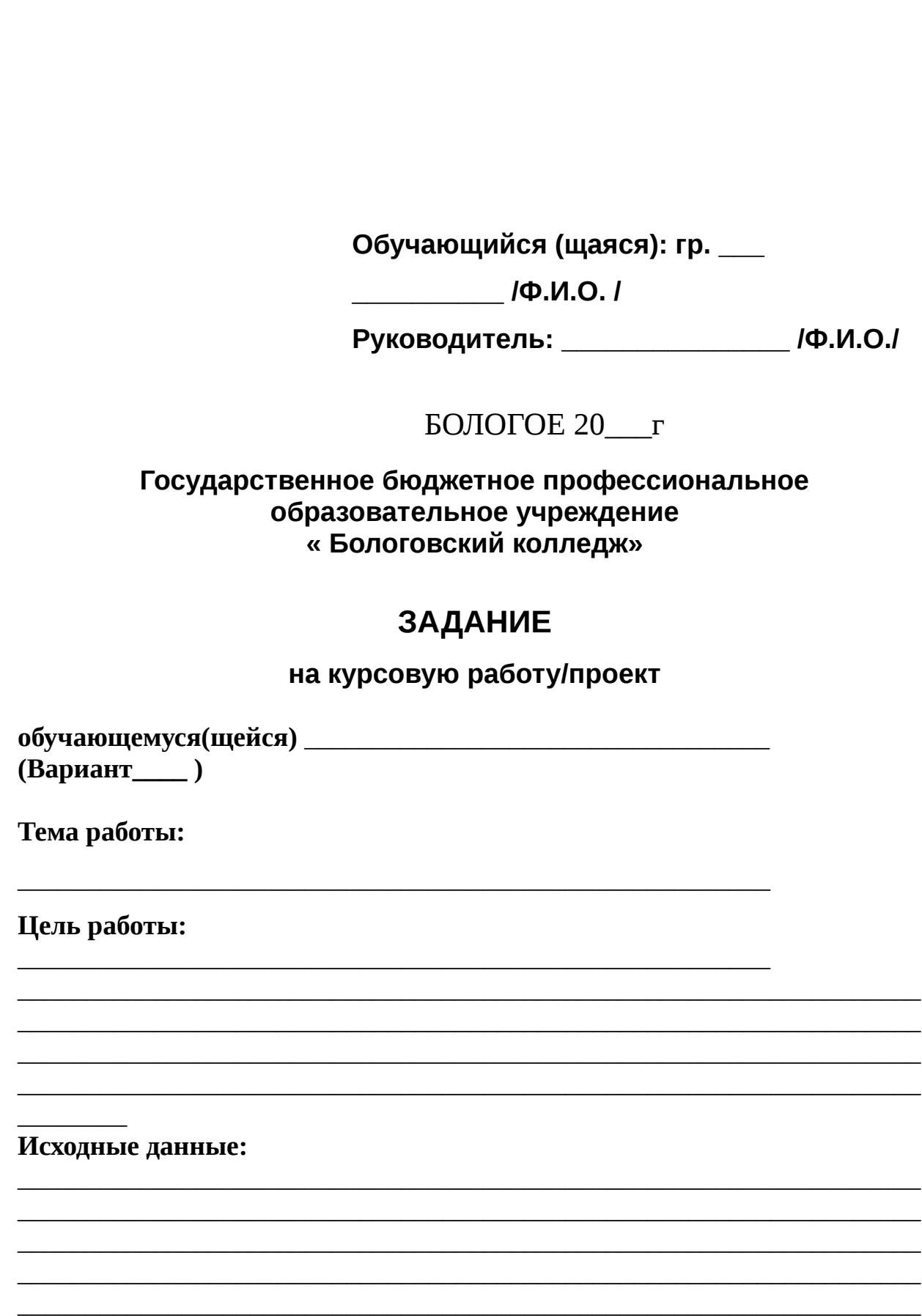

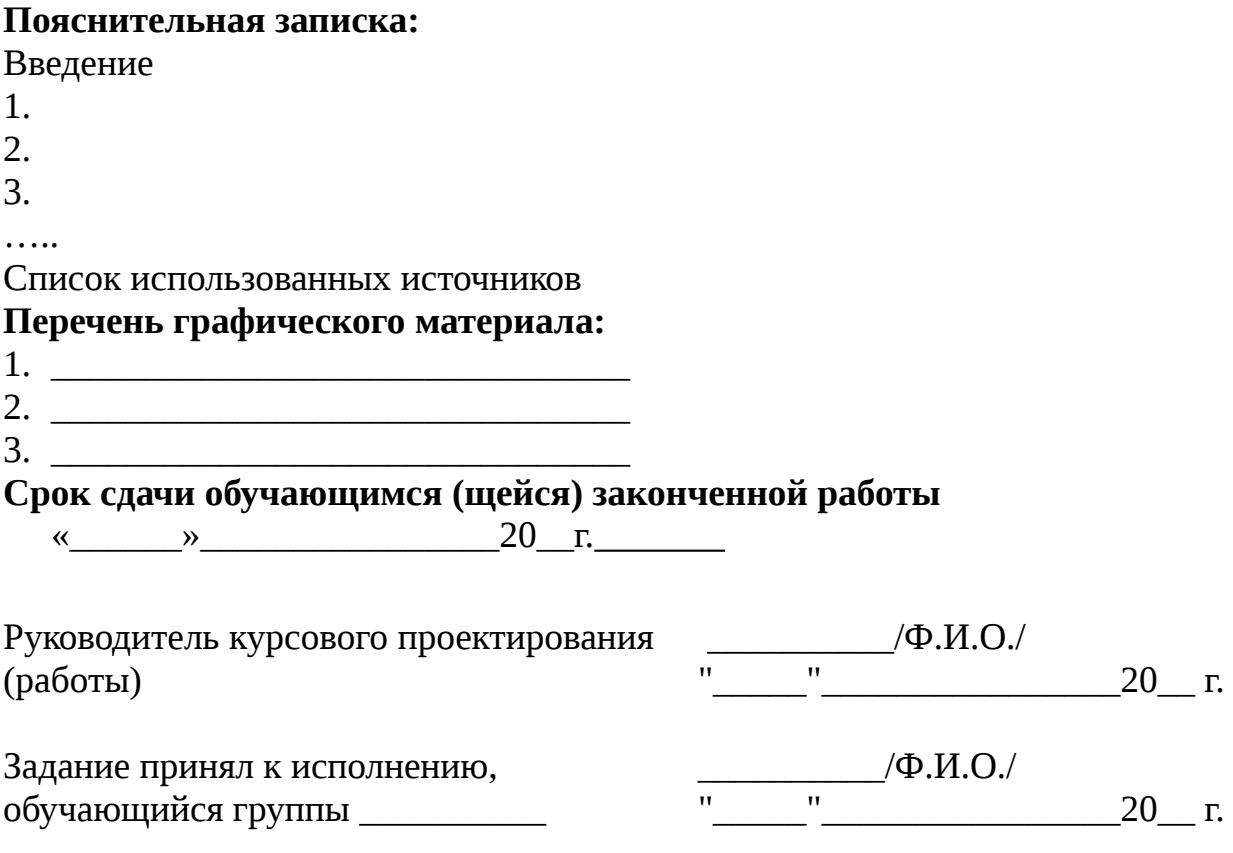

\_\_\_\_\_\_\_\_\_\_\_\_

Задание по курсовой работе подшивается в расчетно-пояснительную записку

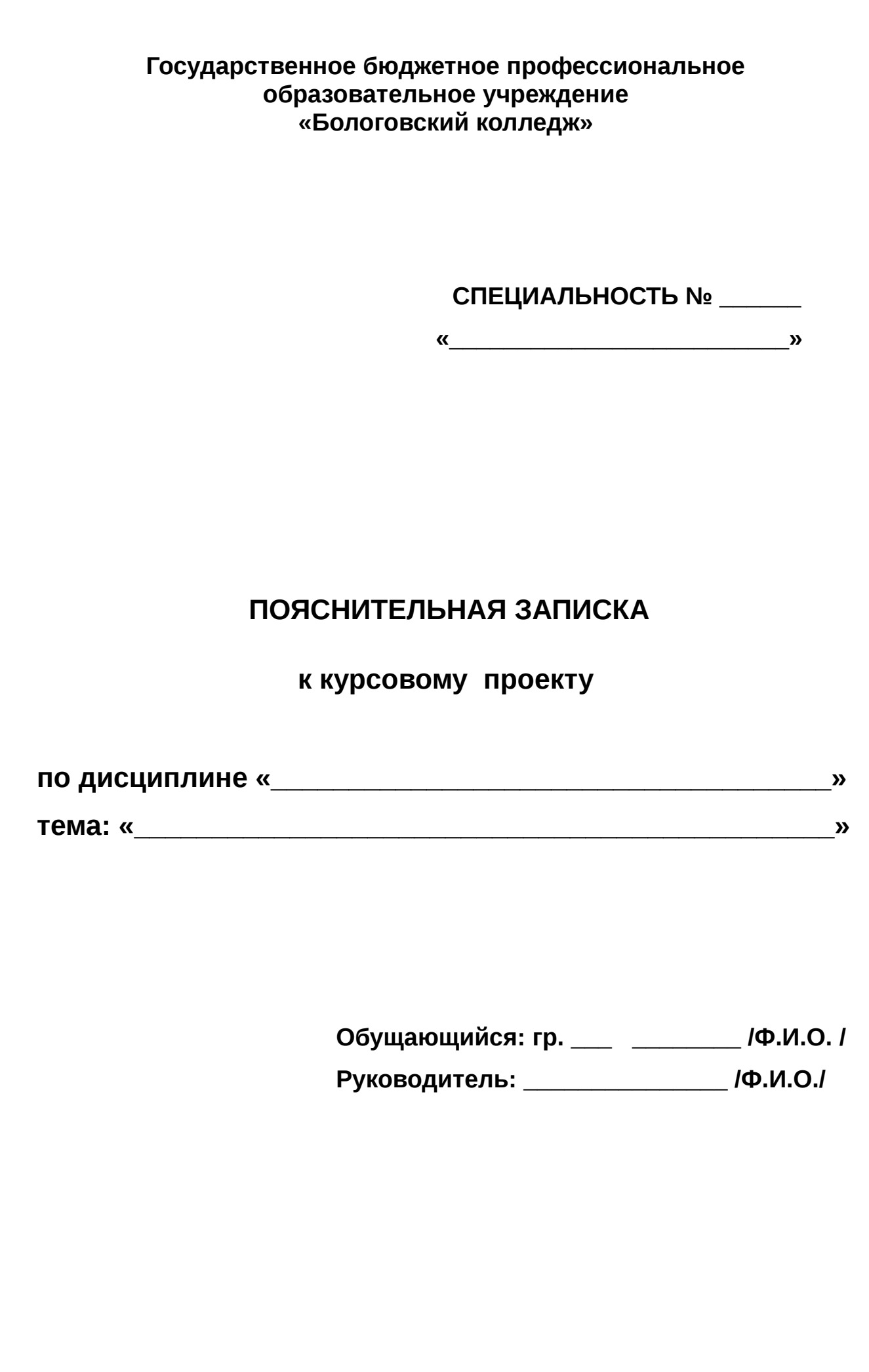

**Бологое 20\_\_г.** ОБРАЗЦЫ НАКЛЕЕК НА ПАПКИ

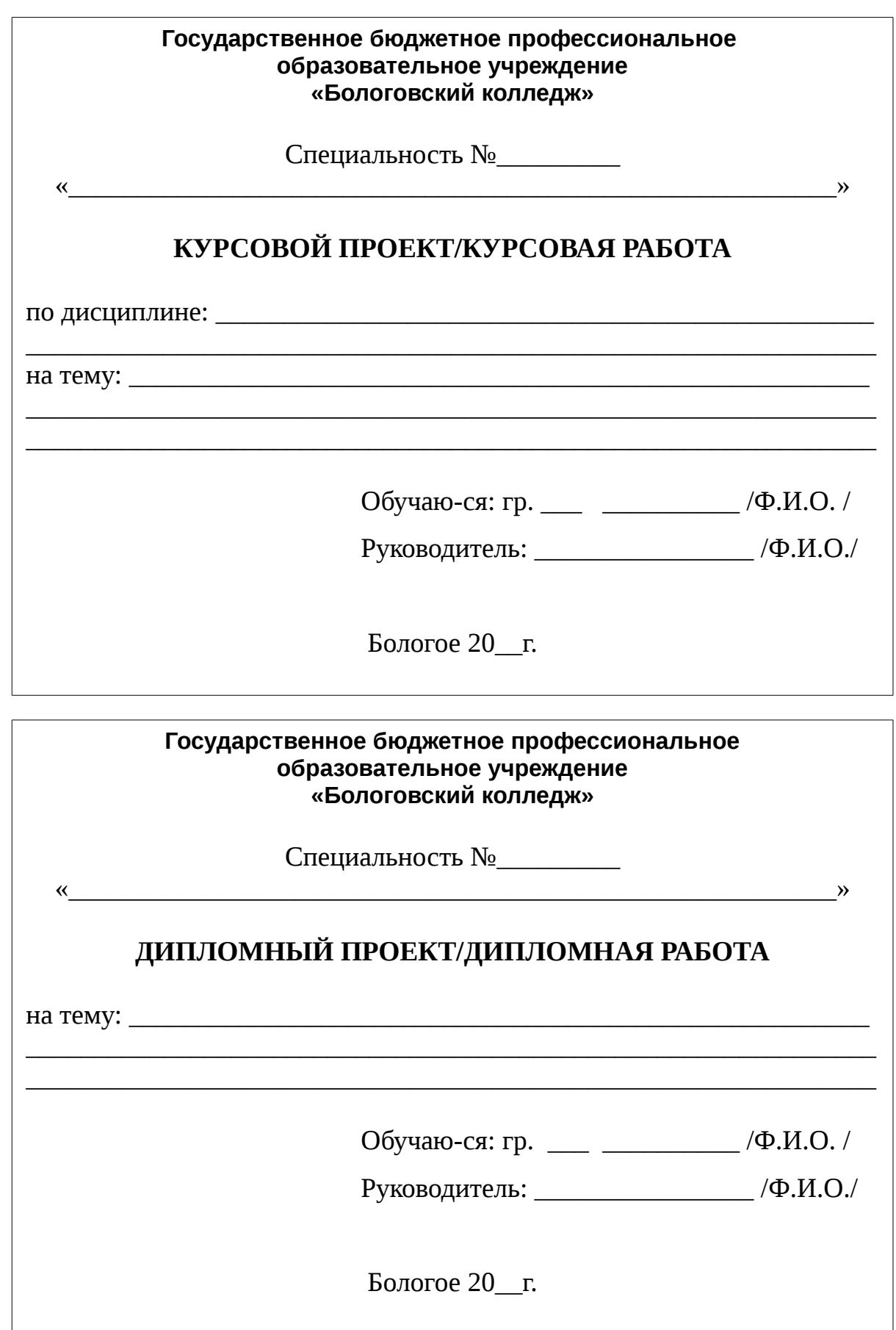

### Государственное бюджетное профессиональное образовательное учреждение «Бологовский колледж»

(Ф.И.О. обучающегося)

Специальность \_\_\_\_\_\_\_\_\_\_\_ Группа\_\_\_\_\_\_\_\_\_\_\_

# ИНДИВИДУАЛЬНО-ТВОРЧЕСКОЕ ЗАДАНИЕ

по дисциплине

на тему

 $\frac{1}{1}$ 

Преподаватель \_\_\_\_\_\_\_\_\_\_\_\_\_\_\_\_\_\_\_\_\_\_\_/Ф.И.О./

Бологое 20\_\_г.

# ПРИЛОЖЕНИЕ В (обязательное) Образец оформления ОГЛАВЛЕНИЯ

## **ОГЛАВЛЕНИЕ**

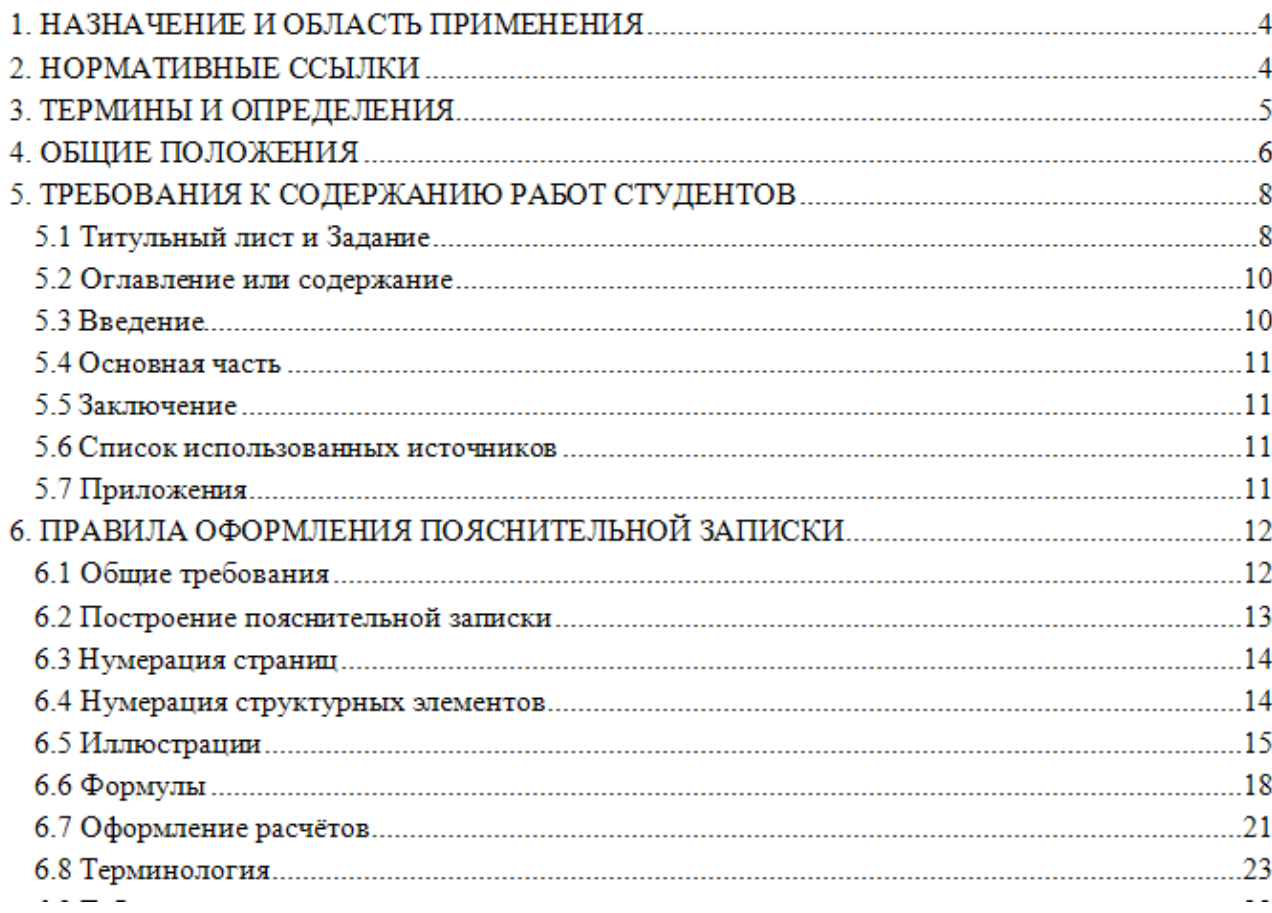

# ПРИЛОЖЕНИЕ С (обязательное)<br>Образец оформления НУМЕРАЦИИ СТРУКТУРНЫХ ЭЛЕМЕНТОВ

### 6. ПРАВИЛА ОФОРМЛЕНИЯ ПОЯСНИТЕЛЬНОЙ ЗАПИСКИ

#### 6.1 Общие требования

6.1.1 Текст пояснительной оформляют записки  $\mathbf{B}$ соответствии  $\mathbf{c}$ требованиями настоящего стандарта организации, а также ГОСТ 2.105-95 и ГОСТ P 6.30-2003.

6.1.2 Страницы текста пояснительной записки и включённые в неё иллюстрации, таблицы и распечатки с ЭВМ должны соответствовать формату А4 по ГОСТ 9327-60 (лист размером 210×297 мм). Допускается в исключительных случаях представлять иллюстрации, таблицы и распечатки с ЭВМ на листах формата А3 (297×420 мм).

6.1.3 Пояснительную записку проекта оформляют на белой бумаге формата А4 на одной стороне листа, соблюдая следующие размеры полей:

правое - 10 мм, левое - 25 мм, верхнее - 20 мм, нижнее - 20 мм.

6.1.4 Каждый лист обрамляется рамкой: 20 мм слева и по 5 мм с остальных 3-

х сторон, внизу основная надпись - форма 2а ГОСТ 2.104-68.

### 6.1.5 Документы выполняют одним из следующих способов: ПРИЛОЖЕНИЕ D (обязательное) Образец оформления ИЛЛЮСТРАЦИЙ

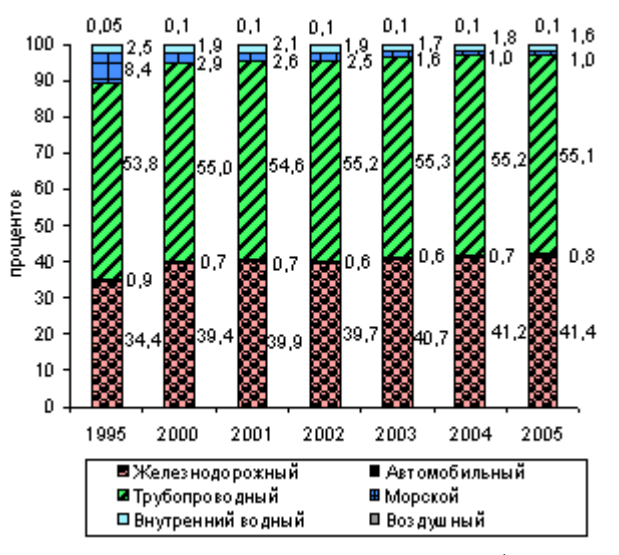

Рисунок 1.1 - Структура грузооборота по видам транспорта общего пользования

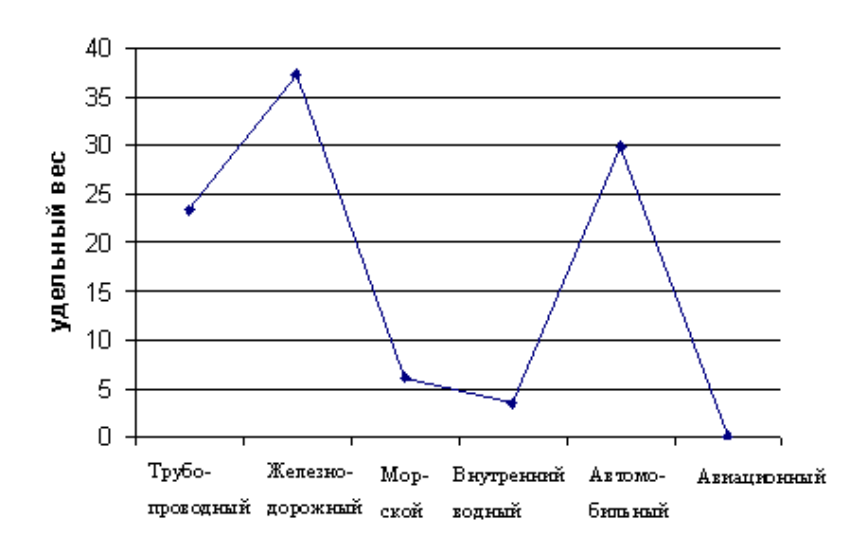

Виды транспорта

Рисунок 1.2 - Структура грузооборота транспортного комплекса России в 2010 г.

## ПРИЛОЖЕНИЕ Е (обязательное) Образец оформления СПИСКА ИСПОЛЬЗОВАННЫХ ИСТОЧНИКОВ

### **1.Нормативные акты**

1. Федеральный закон от 10.01.2003 №17-ФЗ (ред. от 07.07.2003) «О железнодорожном транспорте в Российской Федерации»

2. Постановление Правительства РФ от 02.03.2005 №111 (с изм. от 21.02.2007) «Об утверждении правил оказания услуг по перевозкам на железнодорожном транспорте пассажиров, а также грузов, багажа и грузобагажа для личных, семейных, домашних и иных нужд, не связанных с осуществлением предпринимательской деятельности».

3. Постановление Правительства РФ от 21.07.1997 N 921 (ред. от 14.12.2006) "О порядке образования и использования средств резервного фонда Министерства транспорта Российской Федерации для обеспечения безопасного функционирования транспортных систем и ликвидации последствий чрезвычайных ситуаций в транспортном комплексе".

### **2.Учебная и научная литература.**

4. Акулиничев В.М. и др. Железнодорожные станции и узлы./ Под ред. Акулиничева В.М. Учебник для вузов – М.: Транспорт, 2011.

5. Ишмуратов Б.М. Макроэкономическая социология и география // География и природные ресурсы. №4. 2010с. 5-12

6. Конева И.В. О месте и функциях региональной географии вчера и сегодня // География и природные ресурсы. №2. 2011 с. 19-25

7. Лопатин Д.В. Об общих системно-морфологических основах единой географии // География и природные ресурсы. №1. 2009 с. 157-159

8. Машуков А.А., Никитин С.П. Воздействия предприятий железнодорожного транспорта на окружающую среду (на примере Восточно-Сибирской железной дороги)/География и природные ресурсы.№1.2012

9. Первая Всероссийская конференция «Современные проблемы социальной географии» // География и природные ресурсы. №3. 2010 с. 173

10.Снытко В.А., Тикунов В.С. Первый российский учебник по теории и методологии географической науки/География и природные ресурсы 2009с.18

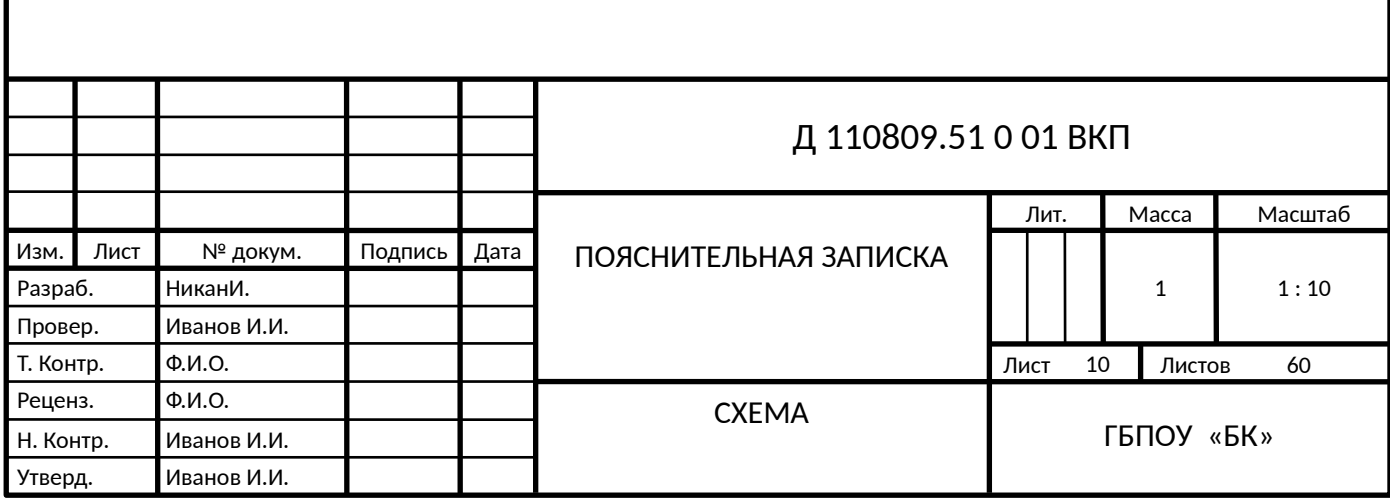

ПРИЛОЖЕНИЕ G (обязательное) Образцы форм ОСНОВНЫХ НАДПИСЕЙ ГОСТ 2.104 – 68.

Форма ОСНОВНОЙ НАДПИСИ для чертежей и схем

### форма ОСНОВНОЙ НАДПИСИ

### *Для первого листа текстового документа*

Пример

Обозначение пояснительной записки к курсовому/дипломному проекту, выполненному студентом специальности 110809.51

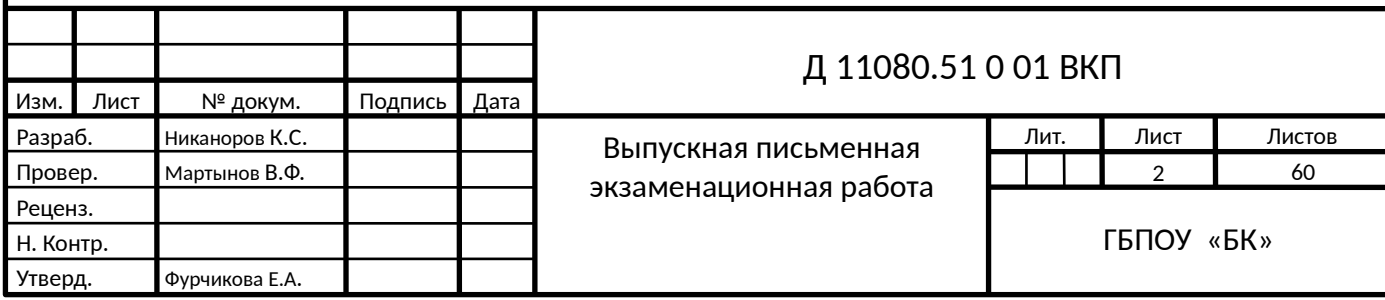

# Форма ШТАМПА

### для последующих листов текстового документа

### **Примечание.**

 Структура реферата, доклада, сообщения соответствует структуре пояснительной записки дипломного или курсового проекта, работы. Рамка и основная надпись в таких документах не требуется.

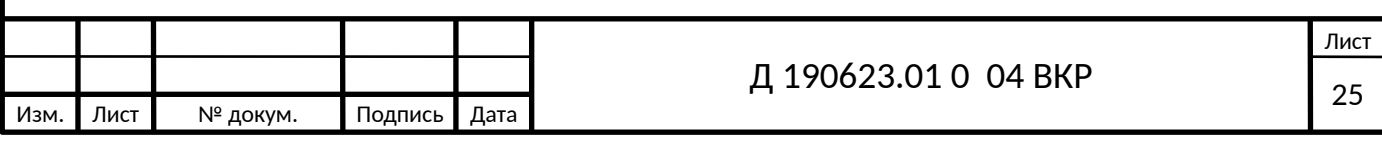